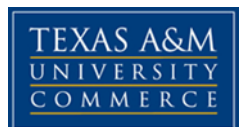

## **CONE 351 SURVEYING FOR CONSTRUCTION**  COURSE SYLLABUS: SPRING 2019 R 4:00 pm-6:00 pm - Location: AGIT211

## **INSTRUCTOR INFORMATION**

**Instructor:** Ayman Elzohairy, Ad-Interim - Assistant Professor

**Office Location:** Room 105

**Office Hours: M-W** (10:00am – 11:30am) and **T-R** (11:00am – 12:30pm and  $2:00 \text{pm} - 3:30 \text{pm}$ **Office Phone:** 573-529-9791 **Office Fax:** 903-886-5960 **Email Address:** eng.a.zohiery@gmail.com **Preferred Form of Communication:** E-mail

**Communication Response Time:** Emails will be responded at the same day. Feel free to send an email at any time. Emails received during a weekend will be responded at evening in the same day.

## **COURSE INFORMATION**

Materials – Textbooks, Readings, Supplementary Readings

## **Textbook(s) Required:**

"Surveying with Construction Applications (8th Edition)", ISBN: 978-0-13-276698- 2 by Barry Kavanagh Diane K. Slattery.

#### **Course Description**:

Techniques and procedures used in field engineering practices related to construction projects. Surveying instruments, topographic maps, building site layout, route surveying, precision, and closure. Prerequisites: MATH 315.

#### **Student Learning Outcomes**:

Upon successful completion of this course, students will be able to:

- 1. Demonstrate the ability to work within a team environment.
- 2. Demonstrate an ability to solve plane surveying problems using appropriate mathematics.
- 3. Learn to use total stations and other surveying equipment to take observations.
- 4. Learn how to design a traverse, take observations, perform computations, and adjust and interpret the data.

## **COURSE REQUIREMENTS**

#### **Minimal Technical Skills Needed**:

Using the learning management system, eCollege and using Microsoft Word and PowerPoint.

#### **Instructional Methods**:

This course is an enhanced course. This means course materials and lecture notes will be provided via a course website on eCollege. All announcements will be posted on the course website as well. Assignments will be asked to be submitted in class or on the course website. Students' grades for assignments and exams will be indicated on the submitted papers if available and on the course website.

#### **Student Responsibilities or Tips for Success in the Course**:

It is a student's responsibility to log in to eCollege in a timely manner to read announcements, access necessary course materials, submit assignments and answer quiz questions whenever required. Students can set up their eCollege account such that they will receive notifications via emails and/or text messages from eCollege when there are new updates on our course website. For more details about how to access the course website, read all the subsections of Section ACCESS AND NAVIGATION of this syllabus.

## **GRADING**

#### **Final grades**:

In this course will be based on the following scale:

 $A = 90\% - 100\%$  $B = 80\% - 89\%$  $C = 70\% - 79\%$  $D = 60\% - 69\%$  $F = 59\%$  or Below

#### **Assessments**:

Student's final grade will be assessed based on the following:

- 1. HomeWorks 10%
- 2. Quizzes 20%
- 3. Exam-І 20%
- 4. Exam-ІІ 20%
- 5. Final exam 30%

# **TECHNOLOGY REQUIREMENTS**

- To fully participate in online courses, you will need to use a current Flash enabled internet browser. For PC and Mac users the suggested browser is Mozilla Firefox.
- You will need regular access to a computer with a broadband Internet connection. The minimum computer requirements are:
	- $\checkmark$  512 MB of RAM, 1 GB or more preferred.
	- $\checkmark$  Broadband connection required courses are heavily video intensive.
	- $\checkmark$  Video display capable of high-color 16-bit display 1024 x 768 or higher resolution.
- You must have a:
	- $\checkmark$  Sound card, which is usually integrated into your desktop or laptop computer.
	- $\checkmark$  Speakers or headphones.
	- $\checkmark$  For courses utilizing video-conferencing tools and/or an online proctoring solution, a webcam and microphone are required.
- Both versions of Java (32 bit and 64 bit) must be installed and up to date on your machine. At a minimum Java 7, update 51, is required to support the learning management system. The most current version of Java can be downloaded at: [JAVA web site http://www.java.com/en/download/manual.jsp](http://www.java.com/en/download/manual.jsp)
- Current anti-virus software must be installed and kept up to date.
- Run a browser check through the Pearson LearningStudio Technical Requirements website. Running the browser check will ensure your internet browser is supported. Pop-ups are allowed. JavaScript is enabled. Cookies are enabled.
- You will need some additional free software (plug-ins) for enhanced web browsing. Ensure that you download the free versions of the following software:
	- ✓ Adobe Reader: <https://get.adobe.com/reader/>

- ✓ Adobe Flash Player (version 17 or later) <https://get.adobe.com/flashplayer/>
- ✓ Adobe Shockwave Player <https://get.adobe.com/shockwave/>
- $\checkmark$  Apple Quick Time <http://www.apple.com/quicktime/download/>
- At a minimum, you must have Microsoft Office 2013, 2010, 2007 or Open Office. Microsoft Office is the standard office productivity software utilized by faculty, students, and staff. Microsoft Word is the standard word processing software, Microsoft Excel is the standard spreadsheet software, and Microsoft PowerPoint is the standard presentation software. Copying and pasting, along with attaching/uploading documents for assignment submission, will also be required. If you do not have Microsoft Office, you can check with the bookstore to see if they have any student copies.
- For additional information about system requirements, please see: System Requirements for LearningStudio:

<https://secure.ecollege.com/tamuc/index.learn?action=technical>

# **ACCESS AND NAVIGATION**

## **Pearson LearningStudio (eCollege) Access and Log in Information:**

This course will be facilitated using Pearson LearningStudio, the learning management system used by Texas A&M University-Commerce. To get started with the course, go to [myLeo](https://leoportal.tamuc.edu/uPortal/f/welcome/normal/render.uP) and from the top menu ribbon select eCollege. Then on the upper left side of the screen click on the My Courses tab.

<http://www.tamuc.edu/myleo.aspx>

You will need your campus-wide ID (CWID) and password to log into the course. If you do not know your CWID or have forgotten your password, contact the Center for IT Excellence (CITE) at 903.468.6000 or [helpdesk@tamuc.edu.](helpdesk@tamuc.edu)

**Note:** It is strongly recommended you perform a "Browser Test" prior to the start of your course. To launch a browser test login to Pearson LearningStudio, click on the My Courses tab, and then select the Browser Test link under Support Services.

## **Pearson LearningStudio Student Technical Support:**

Texas A&M University-Commerce provides students technical support for the use of Pearson LearningStudio.

Technical assistance is available 24/7 (24 hours, 7 days a week).

If you experience LearningStudio (eCollege) technical problems, contact the LearningStudio helpdesk at 1-866-656-5511 (toll free) or visit Pearson 24/7 Customer Support Site <http://247support.custhelp.com/>

The student help desk may be reached in the following ways:

- ✓ **Chat Support:** Click on 'Live Support' on the tool bar within your course to chat with a Pearson LearningStudio Representative.
- ✓ **Phone:** 1-866-656-5511 (Toll Free) to speak with Pearson LearningStudio Technical Support Representative.

**Accessing Help within Your Course:** Click on the 'Tech Support' icon on the upper left side of the screen inside the course. Then you will be able to get assistance via online chat or by phone.

**Note:** Personal computer and internet connection problems do not excuse the requirement to complete all course work in a timely and satisfactory manner. Each student needs to have a backup method to deal with these inevitable problems. These methods might include the availability of a backup PC at home or work, the temporary use of a computer at a friend's home, the local library, office service companies, Starbucks, a TAMUC campus open computer lab, etc.

## **Policy for Reporting Problems with Pearson LearningStudio:**

Should students encounter Pearson LearningStudio based problems while submitting assignments/discussions/comments/exams, the following procedure must be followed:

- 1. Students must report the problem to the help desk. You may reach the helpdesk at 1-866-656-5511.
- 2. Students must file their problem with the helpdesk and obtain a helpdesk ticket number.
- 3. Once a helpdesk ticket number is in your possession, students should email me to advise me of the problem and provide me with the helpdesk ticket number.
- 4. I will call the helpdesk to confirm your problem and follow up with you.

**PLEASE NOTE:** Your personal computer and internet access problems are not a legitimate excuse for filing a ticket with the Pearson LearningStudio Help Desk. Only Pearson LearningStudio based problems are legitimate reasons to contact the Help Desk.

You strongly are encouraged to check for your internet browser compatibility BEFORE the course begins and take the Pearson LearningStudio tutorial offered for students who may require some extra assistance in navigating the Pearson LearningStudio platform.

## **myLeo Support:**

Your myLeo email address is required to send and receive all student correspondence. Please email [helpdesk@tamuc.edu](helpdesk@tamuc.edu%20) or call us at 903-468-6000 with

any questions about setting up your myLeo email account. You may also access information at [myLeo.](https://leoportal.tamuc.edu/uPortal/f/welcome/normal/render.uP)

### **Learner Support**

The [One Stop Shop](http://www.tamuc.edu/admissions/onestopshop/) was created to serve you by providing as many resources as possible in one location.<http://www.tamuc.edu/admissions/onestopshop/>

The [Academic Success Center](http://www.tamuc.edu/campusLife/campusServices/academicSuccessCenter/) provides academic resources to help you achieve academic success.

<http://www.tamuc.edu/campusLife/campusServices/academicSuccessCenter/>

## **FREE MobilE APPS**

The Courses apps for phones have been adapted to support the tasks students can easily complete on a smaller device. Due to the smaller screen size course content is not presented.

The Courses app is free of charge. The mobile Courses Apps are designed and adapted for different devices.

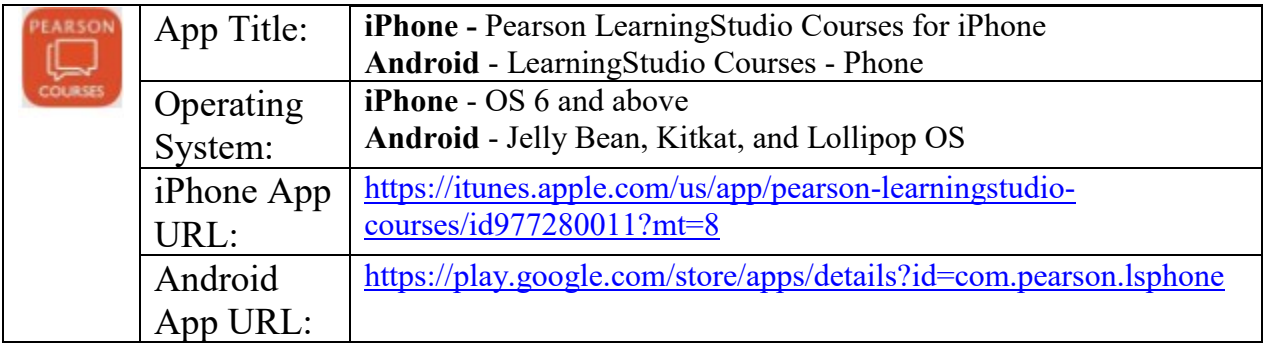

Once downloaded, search for Texas A&M University-Commerce, and it should appear on the list. Then you will need to sign into the myLeo Mobile portal.

The Courses App for Android and iPhone contain the following feature set:

- View titles/code/Instructor of all Courses enrolled in online
- View and respond to all discussions in individual Courses
- View Instructor Announcements in individual Courses
- View Graded items, Grades and comments in individual Courses
- Grade to Date
- View Events (assignments) and Calendar in individual Courses
- View Activity Feed for all courses
- View course filters on activities
- View link to Privacy Policy
- Ability to Sign out

• Send Feedback

#### **LearningStudio Notifications**

Students can be alerted to course activities via text on their mobile phones or up to two email addresses.

Based on their preferences, students can automatically receive a push notification with every new: course announcement, threaded discussion post, grade, and/or assignment without having to login to the course. Enrolled students will automatically receive email notifications for announcements and can opt out of this feature. To receive text notifications, students must opt in.

To begin setting up notifications, go into your course in LearningStudio and click on the bell-shaped Notifications icon on the main menu ribbon.

By default, the student's university email address will appear. This cannot be changed in LearningStudio. Additional email addresses may be added by clicking the Add button. After all of the other selections are completed be sure to click the Save and Finish button.

# **COMMUNICATION AND SUPPORT**

#### **Interaction with Instructor Statement**

In general, discussing your questions and/or concerns during office hours with me is the most efficient way to communicate and to get help you need.

If you cannot visit my office during the office hours, it is preferred for you to send me emails with your questions. Please add "[Course Prefix and #]" in the subject title so that I recognize which course and section you are inquiring about. Please be as specific as possible in describing subjects and/or concepts you need more assistance from me.

As indicated at the beginning of this syllabus, all emails will be responded in the same day including weekends. Feedbacks and grading of your assignments and exams will be provided in a week from the due date/time.

## **COURSE AND UNIVERSITY PROCEDURES/POLICIES**

## **Class Attendance Requirements**

You will not receive a grade deduction for your absences up to three times. If you are absent more than three times, then a grade deduction of 2% per an absence will be applied to your final grade. Note that the attendance and participation is 10% of your final grade.

## **Assignments and Late Assignments Policy:**

- 1. All assignments should be submitted at the beginning of the class of the due date.
- 2. A few problems from an assignment will be selected to be graded for the correctness of procedures and their answers.
- 3. Remainder of the assignment will be graded for completeness of your solution procedures.
- 4. Late assignments will be accepted until the next lecture period with a 10% grade deduction per day.

## **Missed Exams and Quizzes Policy**

Unless prior arrangements are worked out with the instructor, a zero-grade will be awarded for a missed exam or quiz.

#### **Syllabus Change Policy:**

The syllabus is a guide. Circumstances and events, such as student progress, may make it necessary for the instructor to modify the syllabus during the semester. Any changes made to the syllabus will be announced in advance.

## **University Specific Procedures:**

## *Student Conduct:*

All students enrolled at the University shall follow the tenets of common decency and acceptable behavior conducive to a positive learning environment. The Code of Student Conduct is described in detail in the [Student Guidebook.](http://www.tamuc.edu/admissions/registrar/documents/studentGuidebook.pdf) <http://www.tamuc.edu/admissions/registrar/documents/studentGuidebook.pdf>

Students should also consult the Rules of Netiquette for more information regarding how to interact with students in an online forum: [Netiquette](http://www.albion.com/netiquette/corerules.html)

<http://www.albion.com/netiquette/corerules.html>

## **TAMUC Attendance**

For more information about the attendance policy please visit the [Attendance](http://www.tamuc.edu/admissions/registrar/generalInformation/attendance.aspx) webpage and [Procedure 13.99.99.R0.01.](http://www.tamuc.edu/aboutUs/policiesProceduresStandardsStatements/rulesProcedures/13students/academic/13.99.99.R0.01.pdf)

<http://www.tamuc.edu/admissions/registrar/generalInformation/attendance.aspx> [http://www.tamuc.edu/aboutUs/policiesProceduresStandardsStatements/rulesProce](http://www.tamuc.edu/aboutUs/policiesProceduresStandardsStatements/rulesProcedures/13students/academic/13.99.99.R0.01.pdf) [dures/13students/academic/13.99.99.R0.01.pdf](http://www.tamuc.edu/aboutUs/policiesProceduresStandardsStatements/rulesProcedures/13students/academic/13.99.99.R0.01.pdf)

### **Academic Integrity**

Students at Texas A&M University-Commerce are expected to maintain high standards of integrity and honesty in all of their scholastic work. For more details and the definition of academic dishonesty see the following procedures:

[Undergraduate Academic Dishonesty 13.99.99.R0.03](http://www.tamuc.edu/aboutUs/policiesProceduresStandardsStatements/rulesProcedures/13students/undergraduates/13.99.99.R0.03UndergraduateAcademicDishonesty.pdf)

[http://www.tamuc.edu/aboutUs/policiesProceduresStandardsStatements/rulesProce](http://www.tamuc.edu/aboutUs/policiesProceduresStandardsStatements/rulesProcedures/13students/undergraduates/13.99.99.R0.03UndergraduateAcademicDishonesty.pdf) [dures/13students/undergraduates/13.99.99.R0.03UndergraduateAcademicDishones](http://www.tamuc.edu/aboutUs/policiesProceduresStandardsStatements/rulesProcedures/13students/undergraduates/13.99.99.R0.03UndergraduateAcademicDishonesty.pdf) [ty.pdf](http://www.tamuc.edu/aboutUs/policiesProceduresStandardsStatements/rulesProcedures/13students/undergraduates/13.99.99.R0.03UndergraduateAcademicDishonesty.pdf)

[Graduate Student Academic Dishonesty 13.99.99.R0.10](http://www.tamuc.edu/404.aspx)

[http://www.tamuc.edu/aboutUs/policiesProceduresStandardsStatements/rulesProce](http://www.tamuc.edu/aboutUs/policiesProceduresStandardsStatements/rulesProcedures/13students/graduate/13.99.99.R0.10GraduateStudentAcademicDishonesty.pdf) [dures/13students/graduate/13.99.99.R0.10GraduateStudentAcademicDishonesty.pd](http://www.tamuc.edu/aboutUs/policiesProceduresStandardsStatements/rulesProcedures/13students/graduate/13.99.99.R0.10GraduateStudentAcademicDishonesty.pdf) [f](http://www.tamuc.edu/aboutUs/policiesProceduresStandardsStatements/rulesProcedures/13students/graduate/13.99.99.R0.10GraduateStudentAcademicDishonesty.pdf)

### **ADA Statement**

#### *Students with Disabilities*

The Americans with Disabilities Act (ADA) is a federal anti-discrimination statute that provides comprehensive civil rights protection for persons with disabilities. Among other things, this legislation requires that all students with disabilities be guaranteed a learning environment that provides for reasonable accommodation of their disabilities. If you have a disability requiring an accommodation, please contact:

#### *Office of Student Disability Resources and Services*

Texas A&M University-Commerce Gee Library- Room 162 Phone (903) 886-5150 or (903) 886-5835 Fax (903) 468-8148 Email: [Rebecca.Tuerk@tamuc.edu](mailto:Rebecca.Tuerk@tamuc.edu) Website: [Office of Student Disability Resources and Services](http://www.tamuc.edu/campusLife/campusServices/studentDisabilityResourcesAndServices/) [http://www.tamuc.edu/campusLife/campusServices/studentDisabilityResourcesAn](http://www.tamuc.edu/campusLife/campusServices/studentDisabilityResourcesAndServ%20ices/) [dServ ices/](http://www.tamuc.edu/campusLife/campusServices/studentDisabilityResourcesAndServ%20ices/)

#### **Nondiscrimination Notice**

Texas A&M University-Commerce will comply in the classroom, and in online courses, with all federal and state laws prohibiting discrimination and related retaliation on the basis of race, color, religion, sex, national origin, disability, age,

genetic information or veteran status. Further, an environment free from discrimination on the basis of sexual orientation, gender identity, or gender expression will be maintained.

#### **Campus Concealed Carry Statement**

Texas Senate Bill - 11 (Government Code 411.2031, et al.) authorizes the carrying of a concealed handgun in Texas A&M University-Commerce buildings only by persons who have been issued and are in possession of a Texas License to Carry a Handgun. Qualified law enforcement officers or those who are otherwise authorized to carry a concealed handgun in the State of Texas are also permitted to do so. Pursuant to Penal Code (PC) 46.035 and A&M-Commerce Rule 34.06.02. R1, license holders may not carry a concealed handgun in restricted locations.

For a list of locations, please refer to the [Carrying Concealed Handguns On Campus](http://www.tamuc.edu/aboutUs/policiesProceduresStandardsStatements/rulesProcedures/34SafetyOfEmployeesAndStudents/34.06.02.R1.pdf)  document and/or consult your event organizer.

Web url:

[http://www.tamuc.edu/aboutUs/policiesProceduresStandardsStatements/rulesProce](http://www.tamuc.edu/aboutUs/policiesProceduresStandardsStatements/rulesProcedur%20es/34SafetyOfEmployeesAndStudents/34.06.02.R1.pdf) [dur es/34SafetyOfEmployeesAndStudents/34.06.02.R1.pdf](http://www.tamuc.edu/aboutUs/policiesProceduresStandardsStatements/rulesProcedur%20es/34SafetyOfEmployeesAndStudents/34.06.02.R1.pdf) 

Pursuant to PC 46.035, the open carrying of handguns is prohibited on all A&MCommerce campuses. Report violations to the University Police Department at 903886-5868 or 9-1-1.

# **COURSE OUTLINE / CALENDAR**

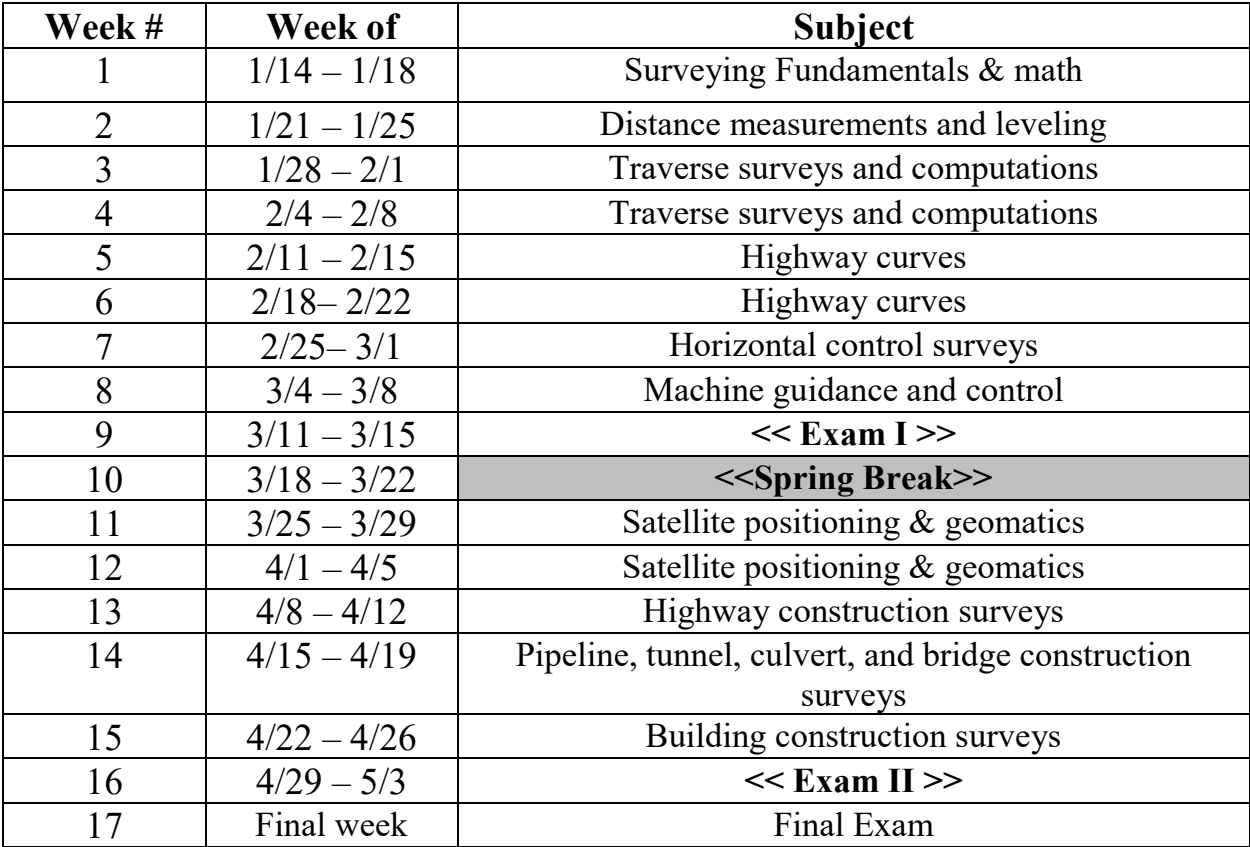